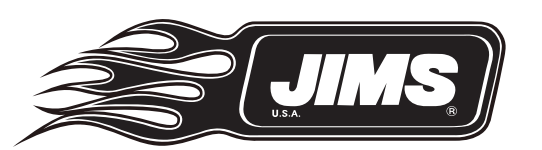

Rev A 10-11

## Instruction Sheet For Tool #993

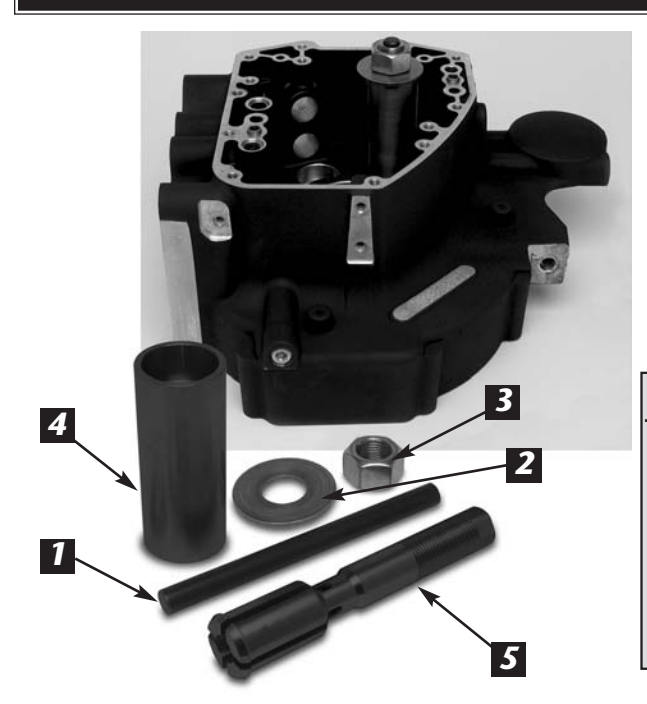

Inner Cam Bearing Puller

USE ON ALL T/C, 2006 TO PRESENT DYNA™ AND 2007 FLHT & FXST.

*Designed like our popular EVO cam bearing tool, it removes the bearing easily without any damage to the crankcase. This precision built tool will also keep the pin rollers from accidentally falling into the crankcase.*

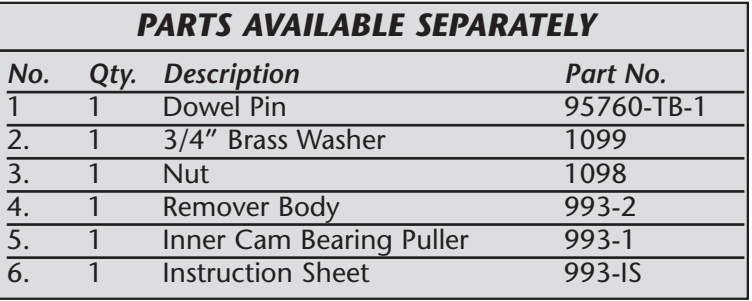

\* Refer to H-D® Service Manual for removal of cams and tappets. Use JIMS® Tool No. 994 Cam / Crank Locker tool, JIMS No.787 Cam Bearing Installer and JIMS No.990 Cam Assembly Tool. These tools are used in the cam chest area.

(Note: Read all instructions before performing work) WARNING: Always wear eye protection and always disconnect the negative cable on the battery.

- 1. Disassemble tool by removing nut, brass washer, sleeve, and inner pin. This will leave just the remover portion of tool (the piece with the four grooves), we call it the puller.
- 2. Push the puller #5 through the cam bearing (groove end first). You can tap end of puller with a soft hammer until the puller is completely through bearing.
- 3. Now install body #4 with puller bore towards bearing, next apply a little oil to washer face #2 and the thread of the nut #3.
- 4. Snug up nut, apply a little oil to the pin #1 and slip pin through center until flush with puller end.
- 5. With your 1 1/8" wrench turn nut clockwise until bearing is free of case (you may need to hold puller with a 5/8" wrench to keep it from turning. (Caution: Do not turn tool with your 5/8" wrench, you will damage tool.)
- 6. Install new JIMS® Bearings No.8991K with tool No.787.

CAUTION: Wear safety glasses. Excessive force may damage parts! See JIMS® catalog for Hundreds of top quality professional tools. THE LAST TOOLS YOU WILL EVER NEED TO BUY.

## Performance Parts For Harley-Davidson Motorcycles